## **Unleash the Power of Excel Macros with Dick Kusleika - The Ultimate Guide for Beginners**

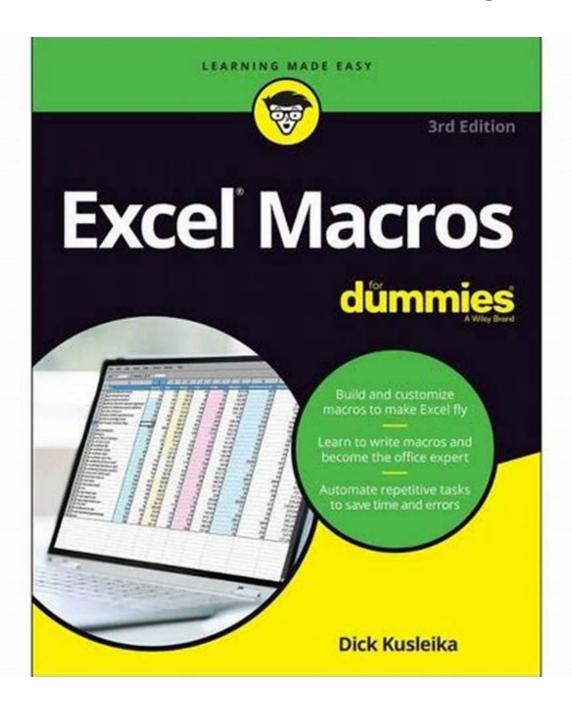

Are you looking to automate repetitive tasks, improve efficiency, and enhance your productivity when working with Microsoft Excel? Look no further! In this comprehensive guide, we will take you through the world of Excel macros with the help of esteemed author Dick Kusleika and his book, "Excel Macros For

Dummies". Get ready to unravel the mysteries of Excel macros and become an Excel power user!

### Why Excel Macros?

Excel macros are powerful tools that allow you to automate repetitive tasks, create custom functions, and streamline your workflow within Excel. With macros, you can save time and effort by automating complex processes, eliminating errors caused by manual entry, and performing actions with just a few clicks.

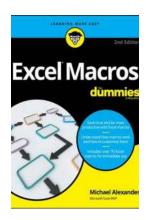

#### **Excel Macros For Dummies**

by Dick Kusleika (3rd Edition, Kindle Edition)

★★★★★ 5 out of 5

Language : English

File size : 7056 KB

Text-to-Speech : Enabled

Enhanced typesetting : Enabled

Lending : Enabled

Print length : 278 pages

Screen Reader : Supported

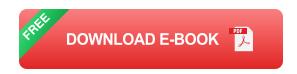

### **About Dick Kusleika**

Dick Kusleika is a renowned Excel expert, speaker, and author. He is best known for his book "Excel Macros For Dummies", which has helped countless beginners and experienced professionals alike to master macros in Excel. With his clear and concise explanations, practical examples, and hands-on exercises, Dick takes the complexity out of macro programming and makes it accessible for everyone.

### What You Will Learn

Through the pages of "Excel Macros For Dummies", Dick Kusleika guides you step-by-step, building your knowledge from the ground up. Here are just a few of the topics you will explore:

- Understanding the fundamentals of Excel macros
- Recording and running macros
- Editing and debugging macros
- Working with variables, loops, and conditional statements
- Creating custom functions with VBA
- Interacting with other Office applications
- Enhancing macros with user forms and dialog boxes
- And much more!

### Why Choose "Excel Macros For Dummies"?

Unlike other technical books, Dick Kusleika's "Excel Macros For Dummies" is written in a friendly and approachable manner. It assumes no prior knowledge of macro programming, making it ideal for beginners. Dick's conversational writing style keeps you engaged throughout your learning journey, and his extensive examples ensure that you grasp the concepts and techniques effectively.

In addition to the clear explanations and comprehensive coverage, "Excel Macros For Dummies" provides you with practical tips, tricks, and best practices curated by an expert. Dick's real-world experience and insights empower you to take your macro skills to the next level and become an Excel superhero within your organization.

If you want to unlock the true potential of Microsoft Excel and become more efficient in your daily tasks, "Excel Macros For Dummies" by Dick Kusleika is the perfect companion for your learning journey. With the power of macros in your hands, you will revolutionize the way you work with Excel and save valuable time that can be better utilized for other important tasks.

So, grab a copy of "Excel Macros For Dummies" today and embark on your path to becoming an Excel macro guru!

© 2021 YourWebsite.com. All rights reserved.

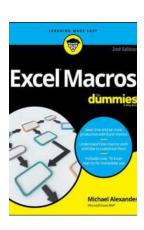

#### **Excel Macros For Dummies**

by Dick Kusleika (3rd Edition, Kindle Edition)

★★★★★ 5 out of 5

Language : English

File size : 7056 KB

Text-to-Speech : Enabled

Enhanced typesetting: Enabled

Lending : Enabled

Print length : 278 pages

Screen Reader

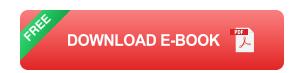

: Supported

Save time and become an Excel wizard with the world's leading Excel macro guide

Do you love Excel and all the things you can do with it, but wish you could just work...faster? Excel macros—automated workflows that save you time and energy—might be just what you need. In Excel Macros For Dummies, you'll learn over 70 of the most productive, time-saving macros in less time than it takes to back up the files on your computer!

Every chapter in the book gives you practical info and exercises you can put to work immediately, alongside step-by-step instructions and guidance on how to customize Excel to fit your every need. Inside, you'll find:

- Automations that take your Excel productivity to the next level, and beyond
- Fully updated macros compatible with the newest version of Excel included in Microsoft 365
- Careful explanations of the basics as well as tips for the advanced user

With something for everyone, Excel Macros For Dummies is the productivity supercharger you've been waiting for. Grab a copy today!

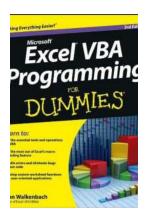

## Master Excel VBA Programming For Dummies: A Comprehensive Guide

Are you tired of spending hours manually performing repetitive tasks in Microsoft Excel? With Excel VBA programming, you can take control of your spreadsheets and...

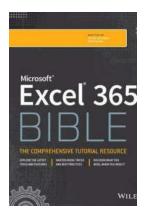

## Unleashing the Power of Microsoft Excel 365 Bible: A Comprehensive Guide by Dick Kusleika

In today's digital world, data plays a crucial role in decision-making processes for individuals and businesses alike. Microsoft Excel, a staple in the productivity software...

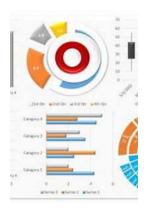

## Data Visualization With Excel Dashboards And Reports: Unleashing the Power of Visual Data

Excel is a widely used tool for data analysis and reporting. With its powerful features, it allows users to not only organize and manage data but also create...

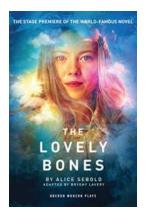

## The Lovely Bones Oberon Modern Plays: A Captivating Tale of Love, Loss, and Healing

When it comes to storytelling, few works have captivated readers as profoundly as The Lovely Bones by Alice Sebold. Published by Oberon Modern Plays, this...

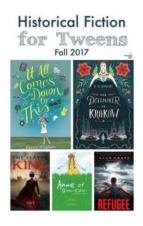

# Uncover the Thrilling Adventures of Jonathan Down Under: An Extraordinary Historical Fiction for Teens!

Are you ready to embark on a mesmerizing journey through time? Jonathan Down Under, a captivating historical fiction book specially crafted for teens, offers an enthralling...

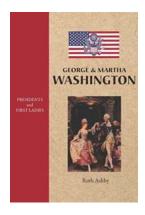

## George and Martha Washington: The Dynamic Duo Leading America's Early Years

The history of the United States wouldn't be complete without mentioning the influential role of the country's first President, George Washington, and the incredible support...

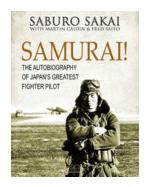

### Samurai Oliver Kent: Unveiling the Legend of a Master Warrior

When one thinks of samurais, images of ancient warriors, skilled swordsmanship, and unwavering loyalty often come to mind. However, the name Oliver Kent may not ring...

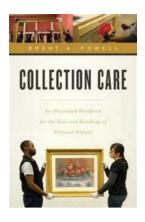

## An Illustrated Handbook For The Care And Handling Of Cultural Objects

Are you a museum curator, art enthusiast, or collector looking for valuable information on how to properly care for and handle cultural objects? Look no further! We...

excel macros for dummies

excel macros for dummies cheat sheet

excel makros dummies

excel vba programming for dummies

excel macros for beginners

excel macros for beginners pdf